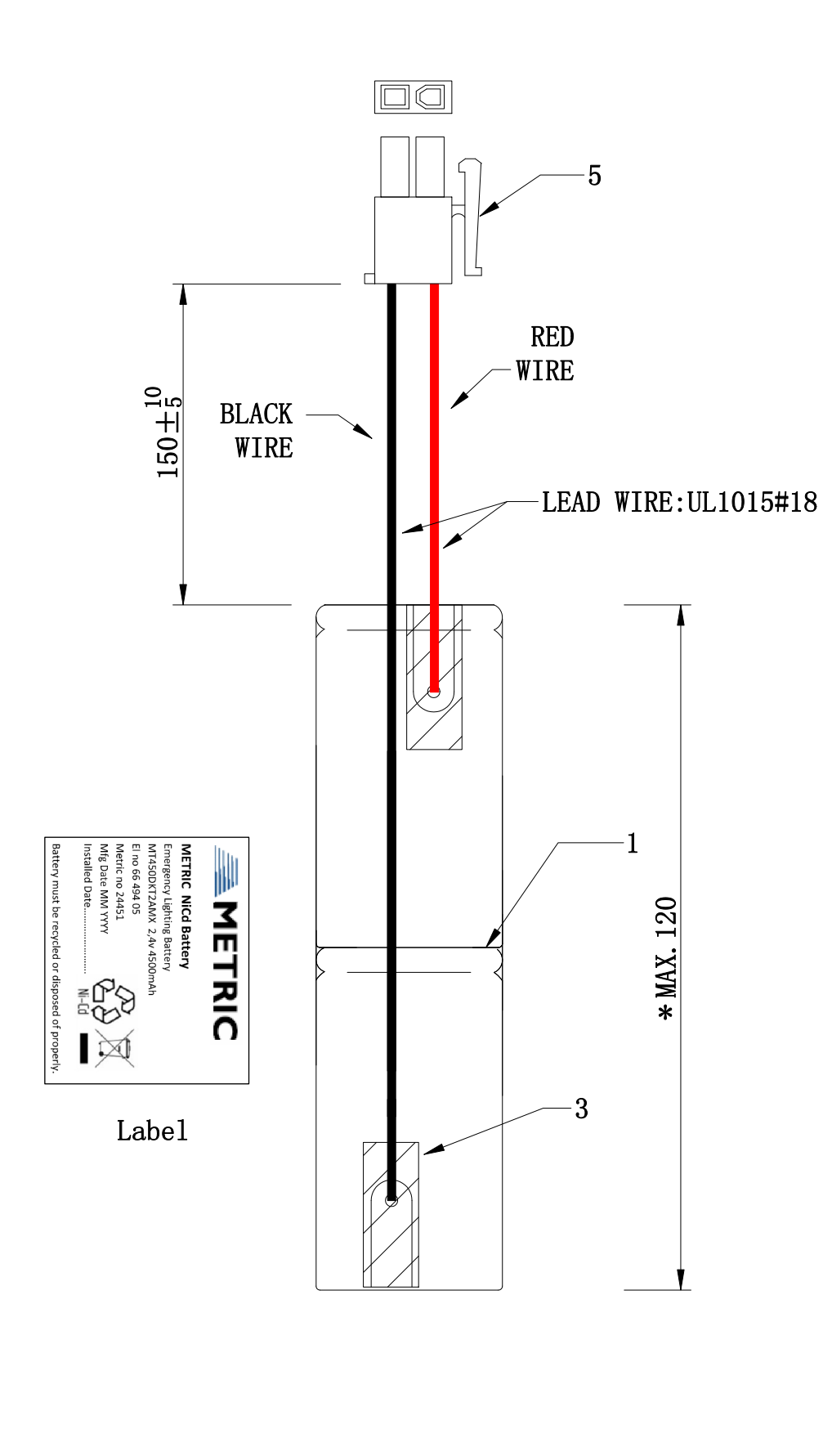

\* MAX. 36 Label location

Remarks:

- 1) Battery cells are welded to be a stick then white colour seelve for them.
- 2) Stick an insulation paper on the top and at the bottom of the battery pack.

 $\color{black}\boldsymbol{\phi}$ 

3) The Battery Pack is covered by white colour for shrink sleeve.

4) Stick a label on the battery pack:

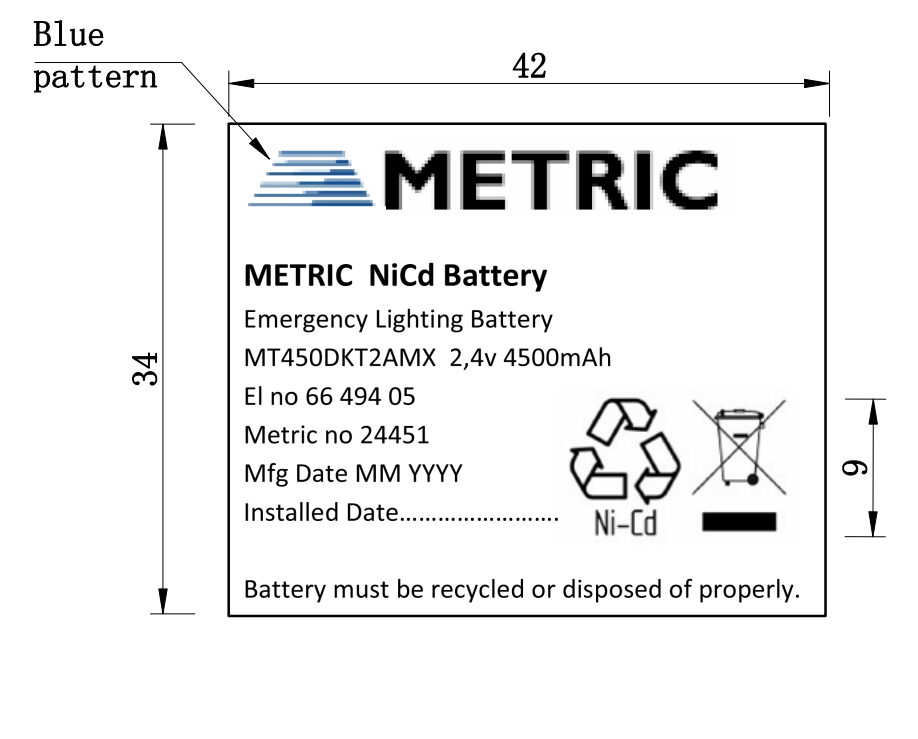

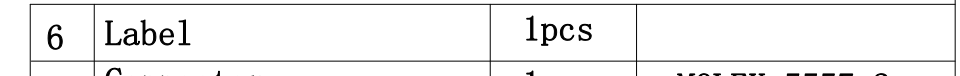

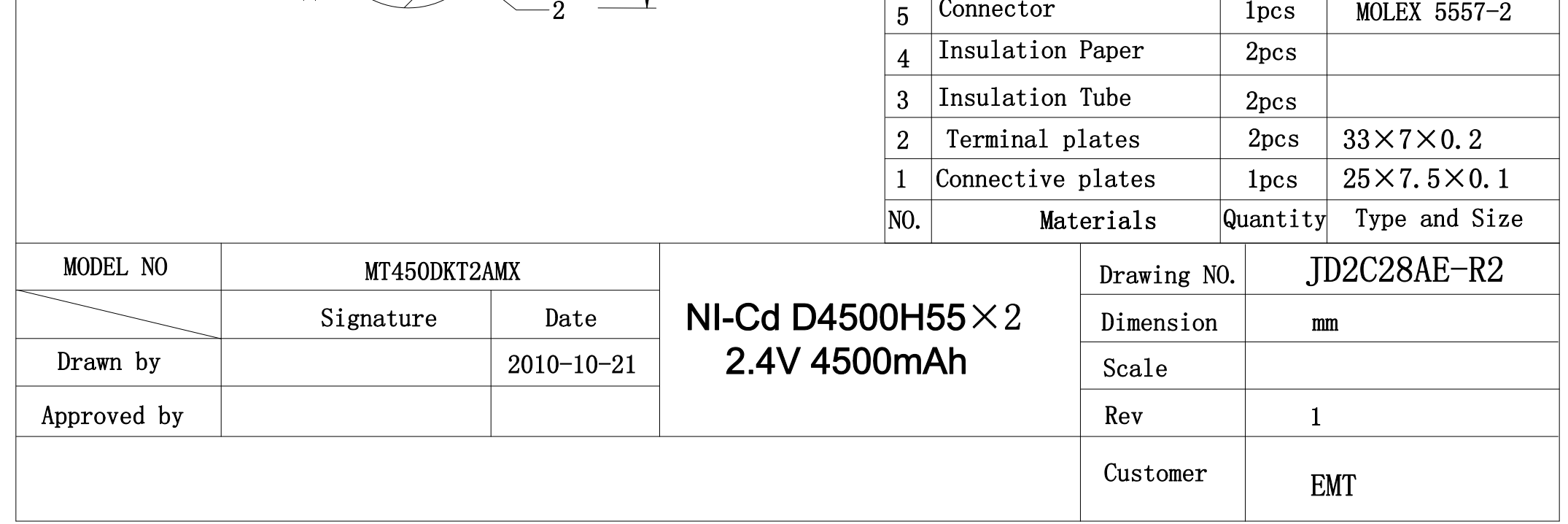

**FIF** 文件使用 "pdfFactory Pro" 试用版本创建 wwfireprirt.on